## **学認 (Shibboleth認証) による IOPscience の利用について**

**中部大学附属三浦記念図書館 ej@bliss.chubu.ac.jp**

Ver. 2017.08

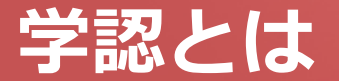

### ■ 学認(学術認証フェデレーション)

国立情報学研究所と、日本全国の学術機関が Shibboleth技術により、相 互認証連携を行なうために構築された連合体です。

所属機関が学認に参加することにより,利用者は大学の個人認証IDを利用 して,学外から,いろいろなサービスを利用できるようになります。

#### 図書館における学認の活用

学認を利用すると,電子ジャーナルやデータベースなど,学内限定の電子 リソースを学外から利用することができるようになります。また,学認に 対応している電子ジャーナル間は,シングルサインオンでご利用いただけ ます。

ただし,すべての電子ジャーナルやデータベースが,学外から利用できる ようになるわけではありませんので,ご注意ください。

なお,利用に際しては,それぞれの出版社や機関の規程を遵守して,ご利 用ください。

## **学認による IOP の利用について (1)**

#### IOP http://iopscience.iop.org/

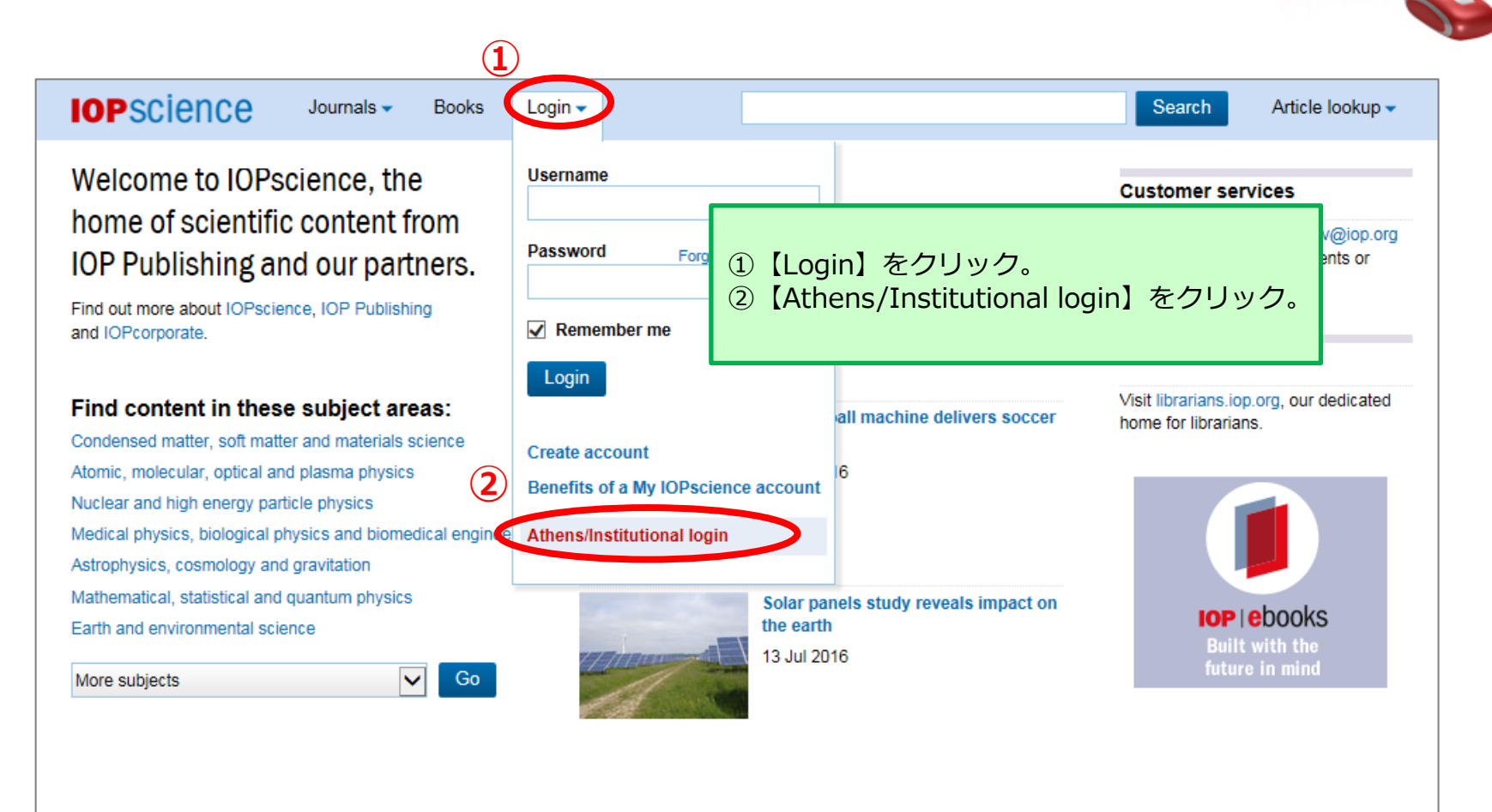

#### **IOP** Login Create account | Login IOP FOR AUTHORS | IOP FOR REFEREES | JOURNALS.IOP.ORG **Athens/Institutional login** 【Chubu 】と入力すると、 【CHUBU UNIVERSITY】が **Athens Shibboleth**  表示される。 ing Login via Athens Choose your ins your maututuonai rogm. Chubu  $\times$  Q Please contact your librarian or administrator to find out more. **CHUBU UNIVERSITY Member societies** Or contact custserv@iop.org **RCTSaai Portuguese Federation** The Japan Society of Applied **Physics IPEM** member access

## **学認による IOP の利用について (2)**

# CHUBU University MIURA Memorial Library © 2017

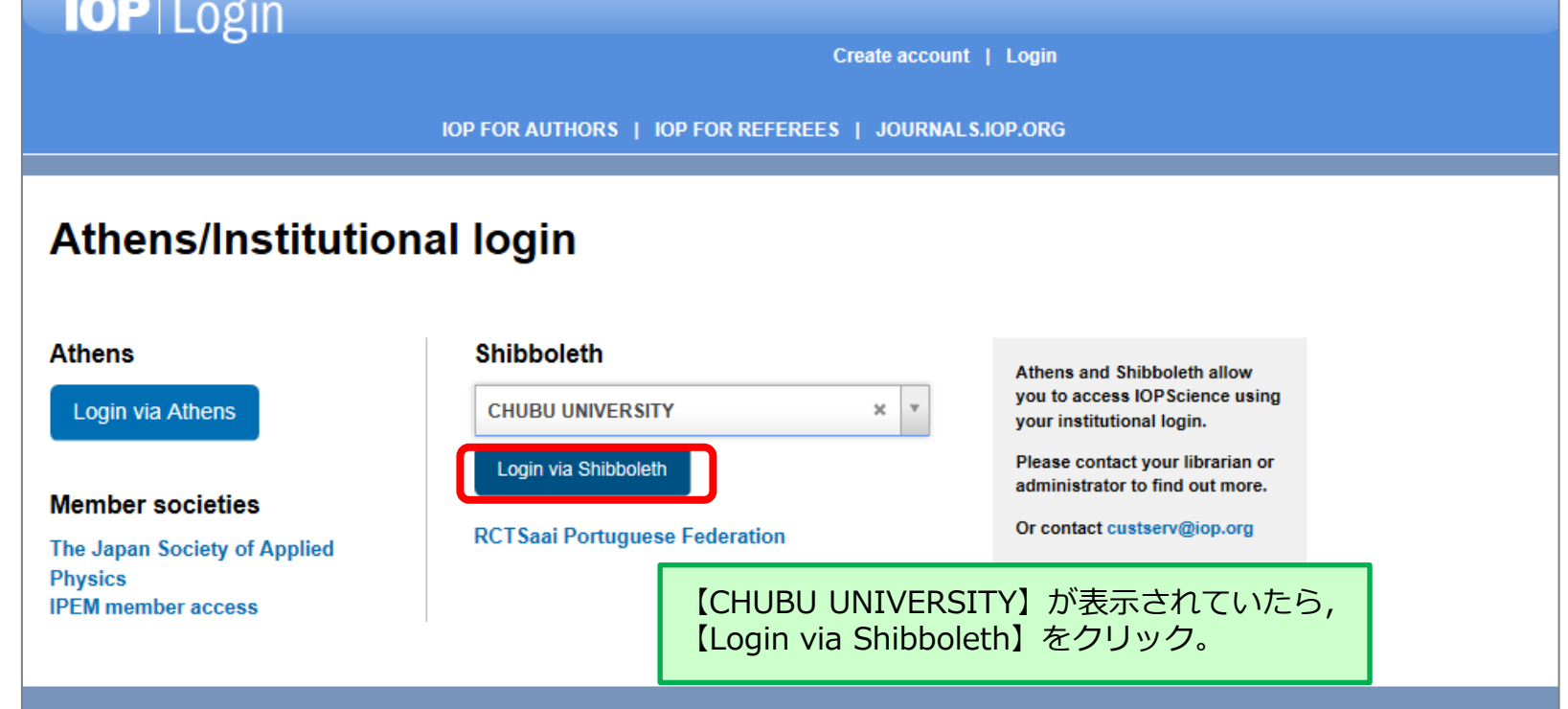

**学認による IOP の利用について (3)**

## **IOP** Login

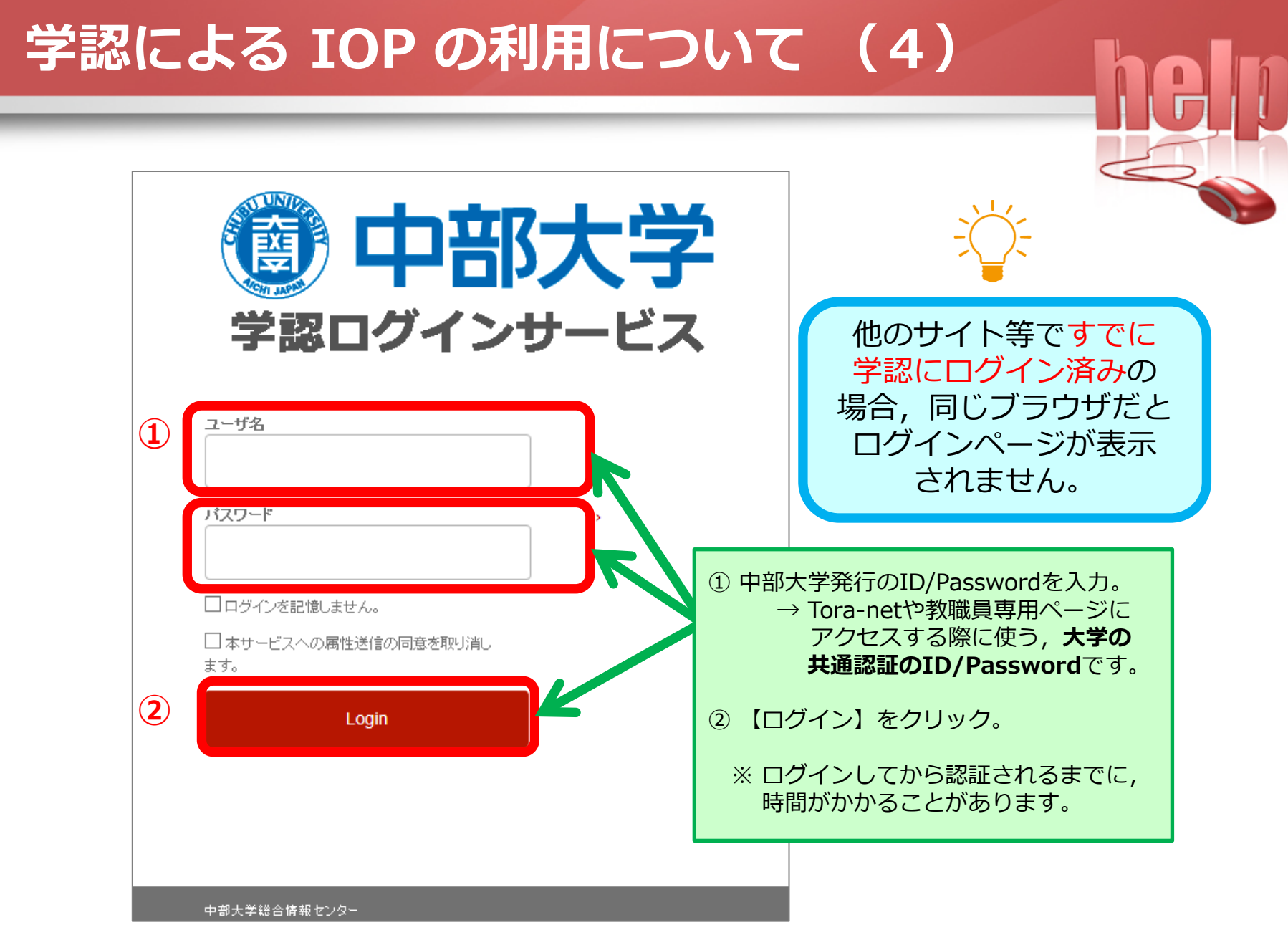

-

#### **学認による IOP の利用について (5)** DBB大学 btat.tiop.org / IOP Publishing Ltd 学認ログインサービス サービスの利用に必要な情報 eduPersonScopedAffiliation faculty@chubu.ac.jp √ 上記の情報は本サービスにアクセスするために必要です。 本サービスにアクセスするたびに、あなたに関する情報を送 信することに同意しますか? 同意方法の選択: 欠回ログイン時に再度チェックします。 • 今回は情報を送信することに同意します。 ■ 「あなたに関する情報を送信する同意方法」を選んでください。 ○ このサービスに送信した属性が変わった場合は、再度= ① 毎回,このメッセージが表示されます。(推奨) • 今回と同じ情報を今後も自動的にこのサービスに送 ② 情報に変更があったときだけ,表示されます。 ○ 今後はチェックしません。 ③ 今後,このサイトに対して,自動的に情報を送信します。• すべての私に関する情報を今後アクセスするすべて この設定はログインページのチェックボックスでいつでも取り消すことができます。 拒否

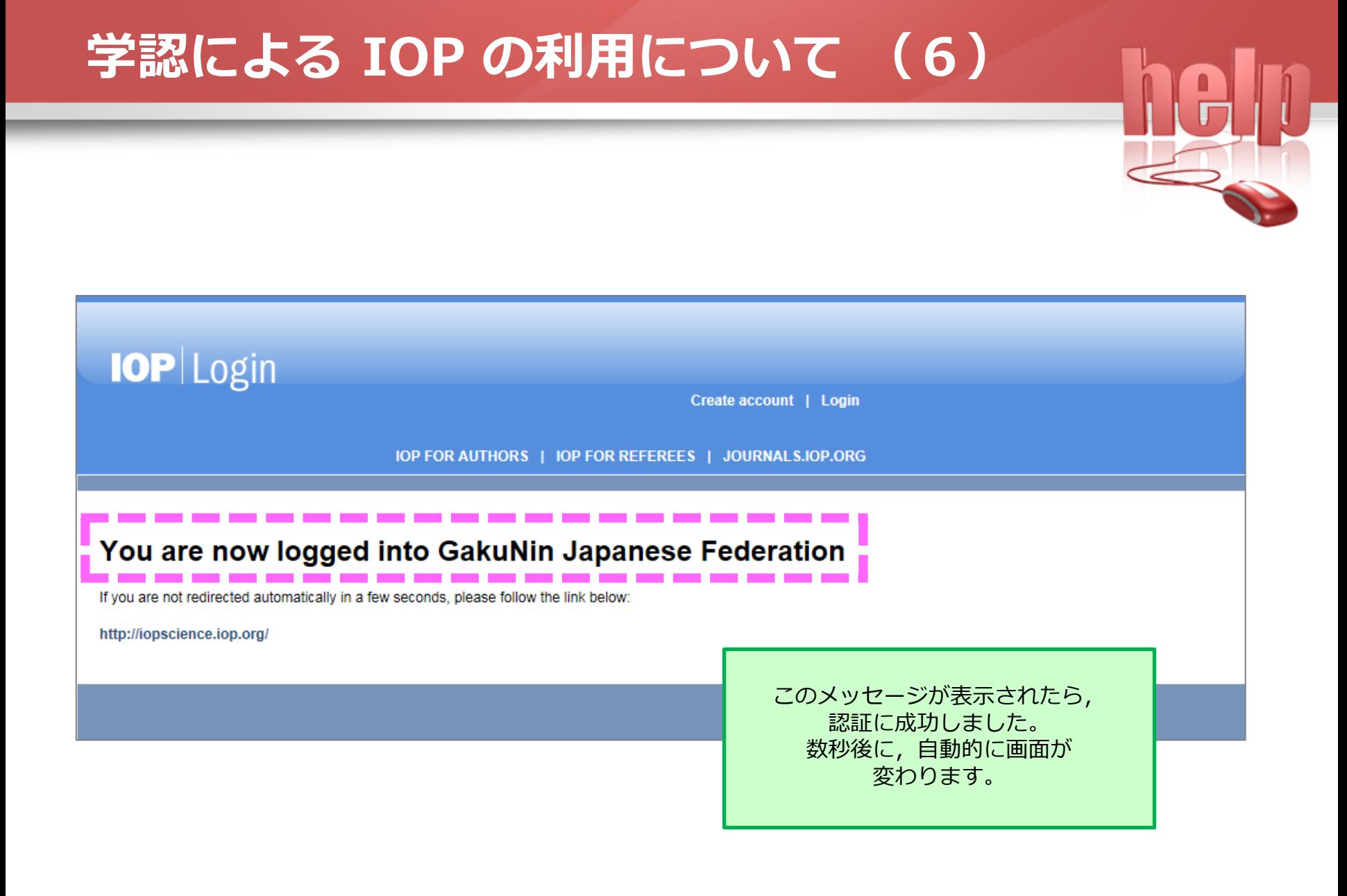

# CHUBU University MIURA Memorial Library © 2017

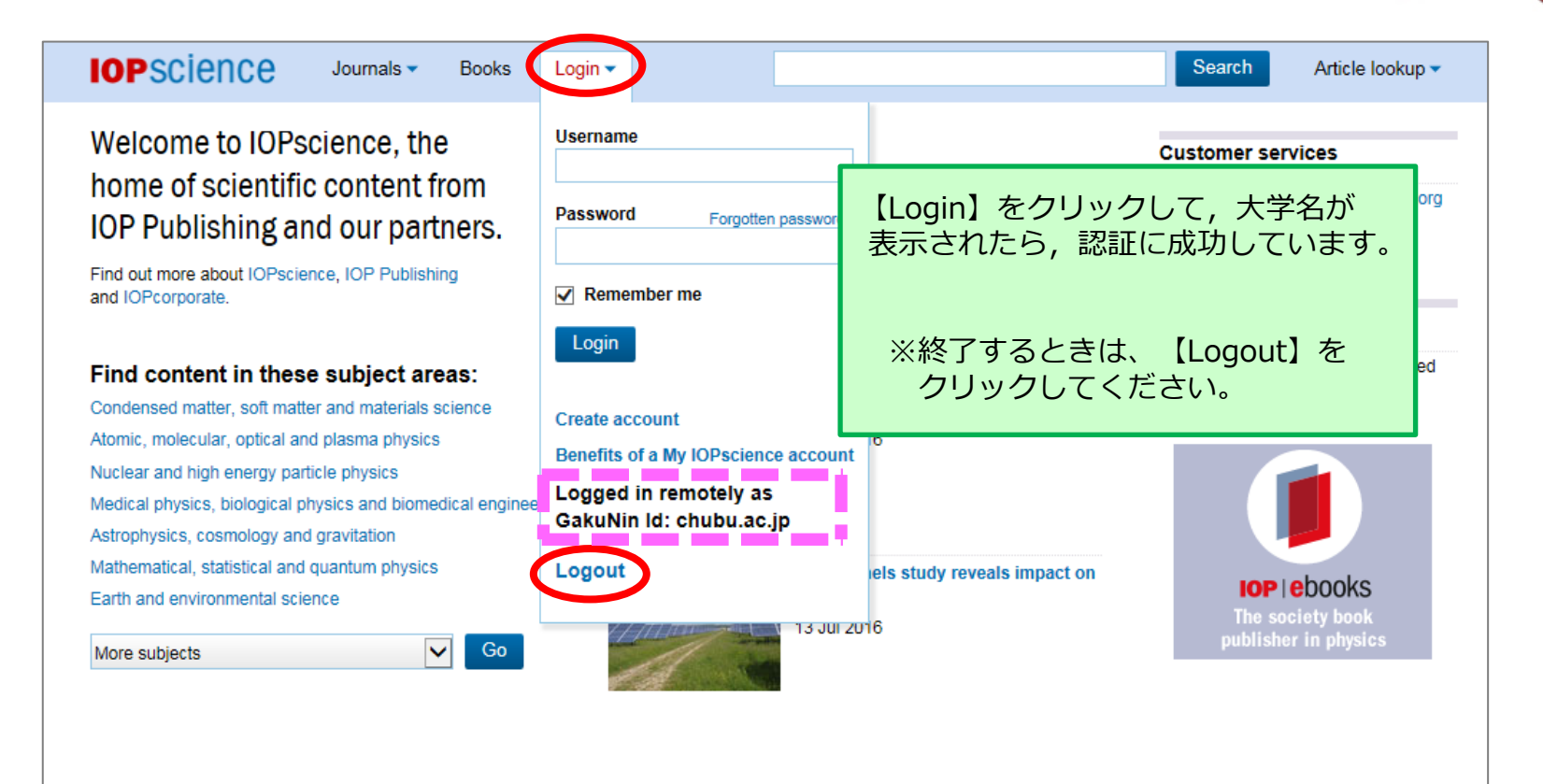

## **学認による IOP の利用について (7)**